# **QGIS Plugin Site - Bug report #4716 Trust author feature doesn't work**

*2011-12-29 09:09 AM - Gary Sherman*

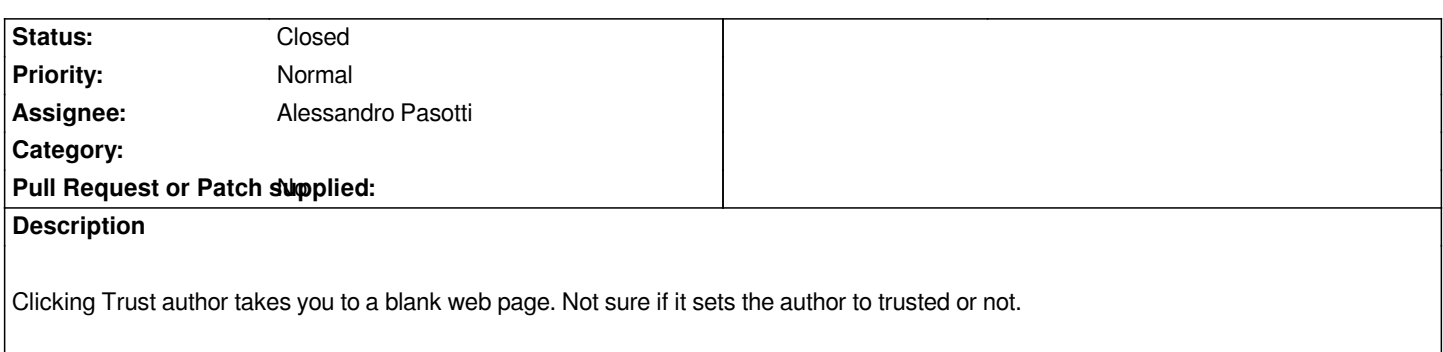

### **History**

# **#1 - 2011-12-29 09:12 AM - Gary Sherman**

*This problem occurs on the Version page for a plugin. The Trust author function works from a user details page*

#### **#2 - 2011-12-30 11:43 AM - Alessandro Pasotti**

*- Assignee set to Alessandro Pasotti*

*- Status changed from Open to Resolved*

#### **#3 - 2012-05-10 08:36 AM - Paolo Cavallini**

*- Status changed from Resolved to Closed*